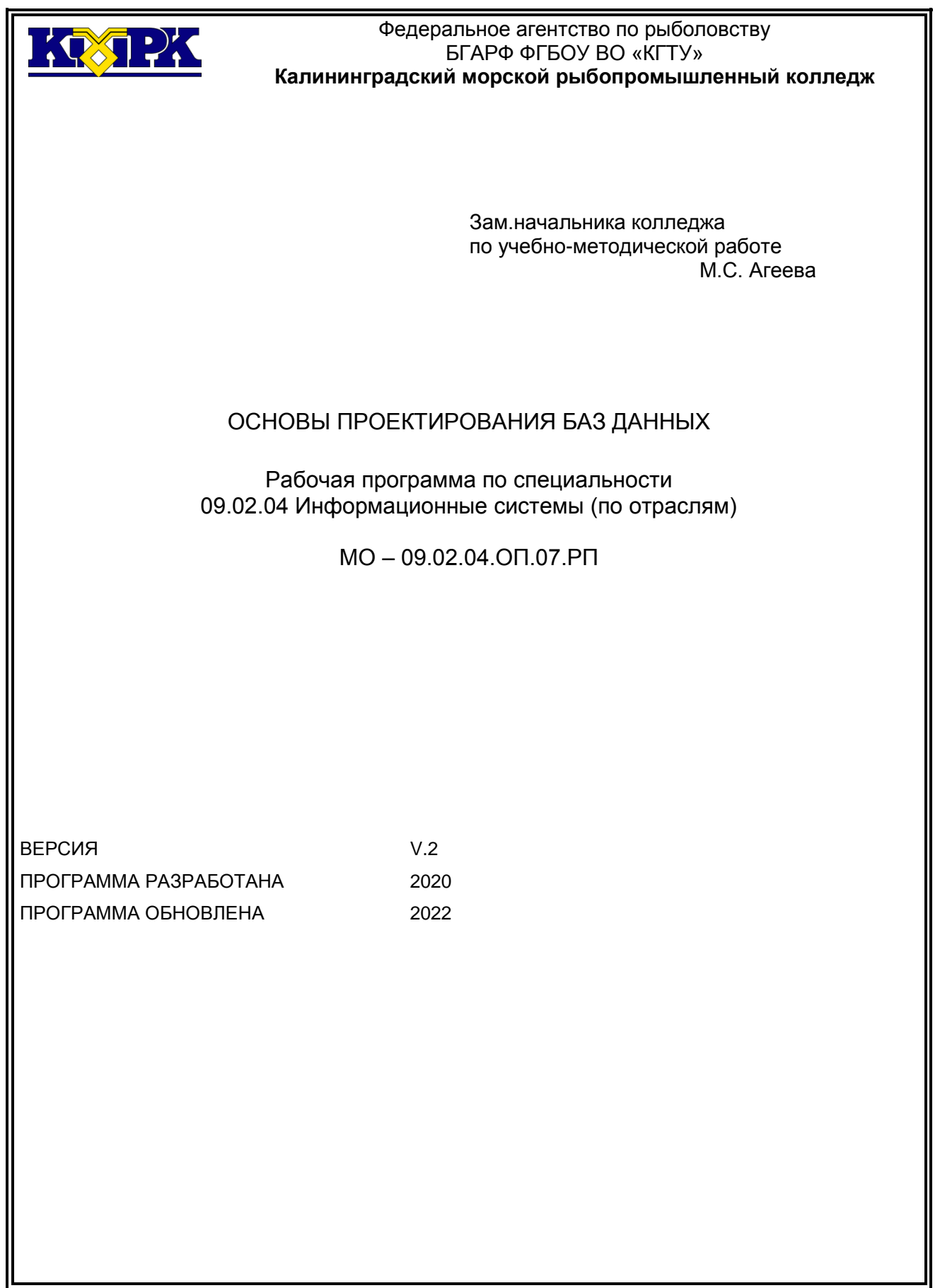

# **СОДЕРЖАНИЕ**

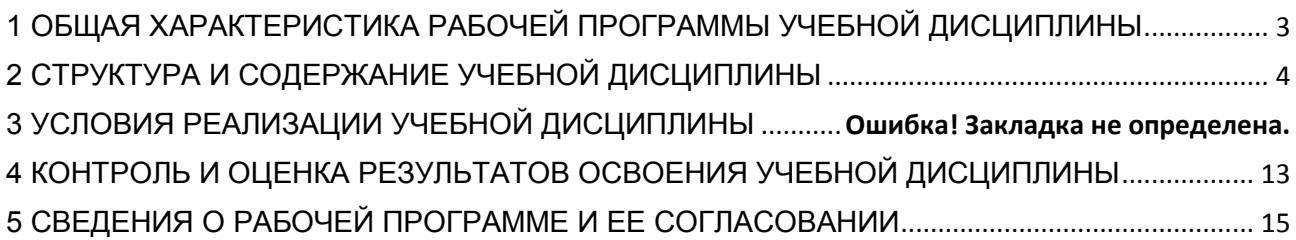

 $100121$ КМРК БГАРФ ФГБОУ ВО «КГТУ» Файл: МО – 09.02.04.ОП.07.РП ОСНОВЫ ПРОЕКТИРОВАНИЯ БАЗ ДАННЫХ С.3/15

# <span id="page-2-0"></span>1 **ОБЩАЯ ХАРАКТЕРИСТИКА РАБОЧЕЙ ПРОГРАММЫ УЧЕБНОЙ ДИСЦИ-ПЛИНЫ**

## **«ОП.07 ОСНОВЫ ПРОЕКТИРОВАНИЯ БАЗ ДАННЫХ»**

**1.1 Место дисциплины в структуре основной образовательной программы:** 

Учебная дисциплина ОП.07 «Основы проектирования баз данных» является обязательной частью общепрофессионального цикла основной образовательной программы в соответствии с ФГОС СПО по специальности 09.02.04 Информационные системы.

Особое значение дисциплина имеет при формировании и развитии ОК 1-9, ПК 1.1, 1.2, 1.3; 1.7; 1.9

## **1.2 Цель и планируемые результаты освоения дисциплины:**

В рамках программы учебной дисциплины обучающимися осваиваются умения и знания

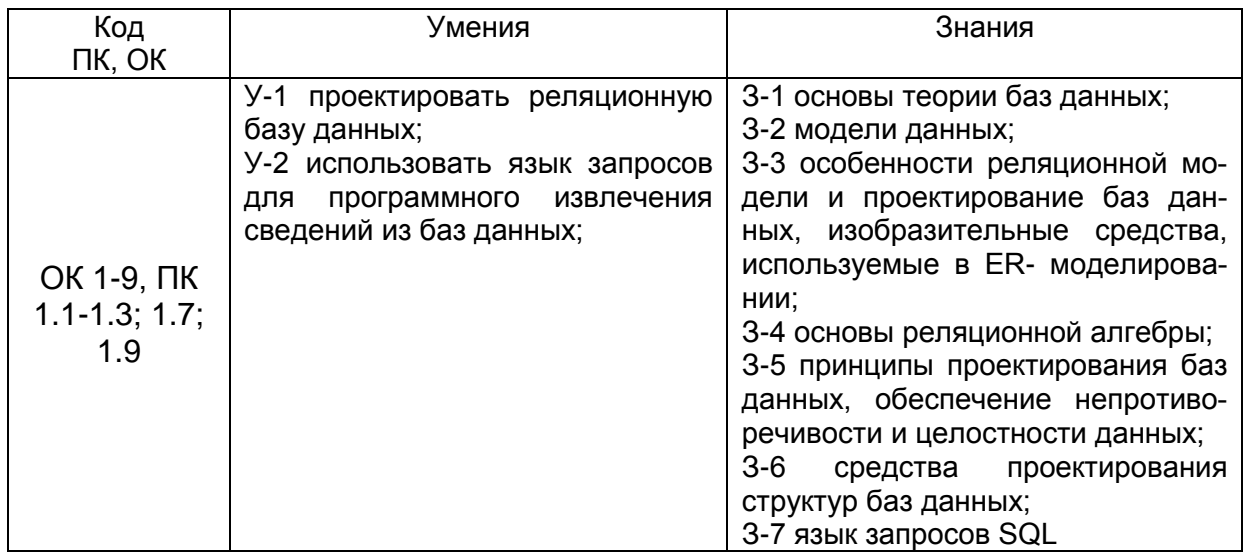

В рамках учебной дисциплины у обучающихся формируются следующие личностные результаты:

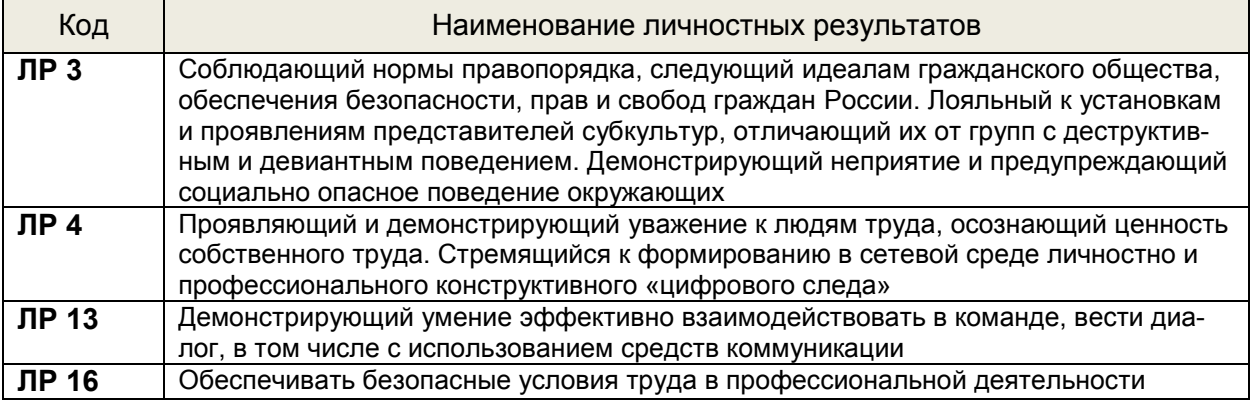

 $\frac{1}{2}$ 

### КМРК БГАРФ ФГБОУ ВО «КГТУ» Файл: МО – 09.02.04.ОП.07.РП ОСНОВЫ ПРОЕКТИРОВАНИЯ БАЗ ДАННЫХ С.4/15

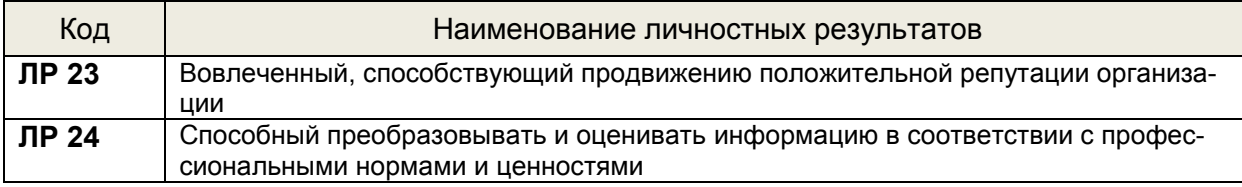

# <span id="page-3-0"></span>2 СТРУКТУРА И СОДЕРЖАНИЕ УЧЕБНОЙ ДИСЦИПЛИНЫ

## 2.1. Объем учебной дисциплины и виды учебной работы

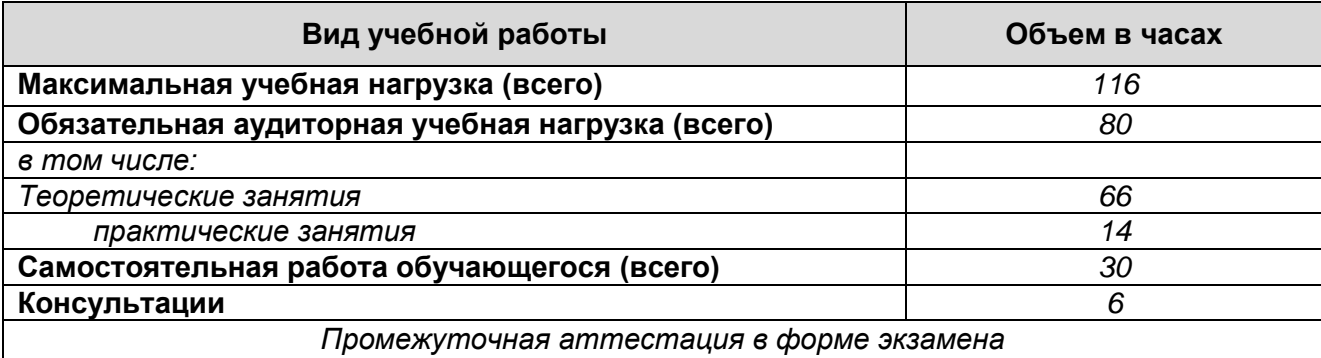

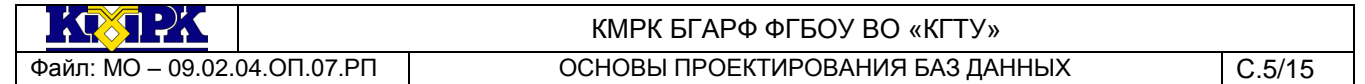

# 2.2. Тематический план и содержание учебной дисциплины

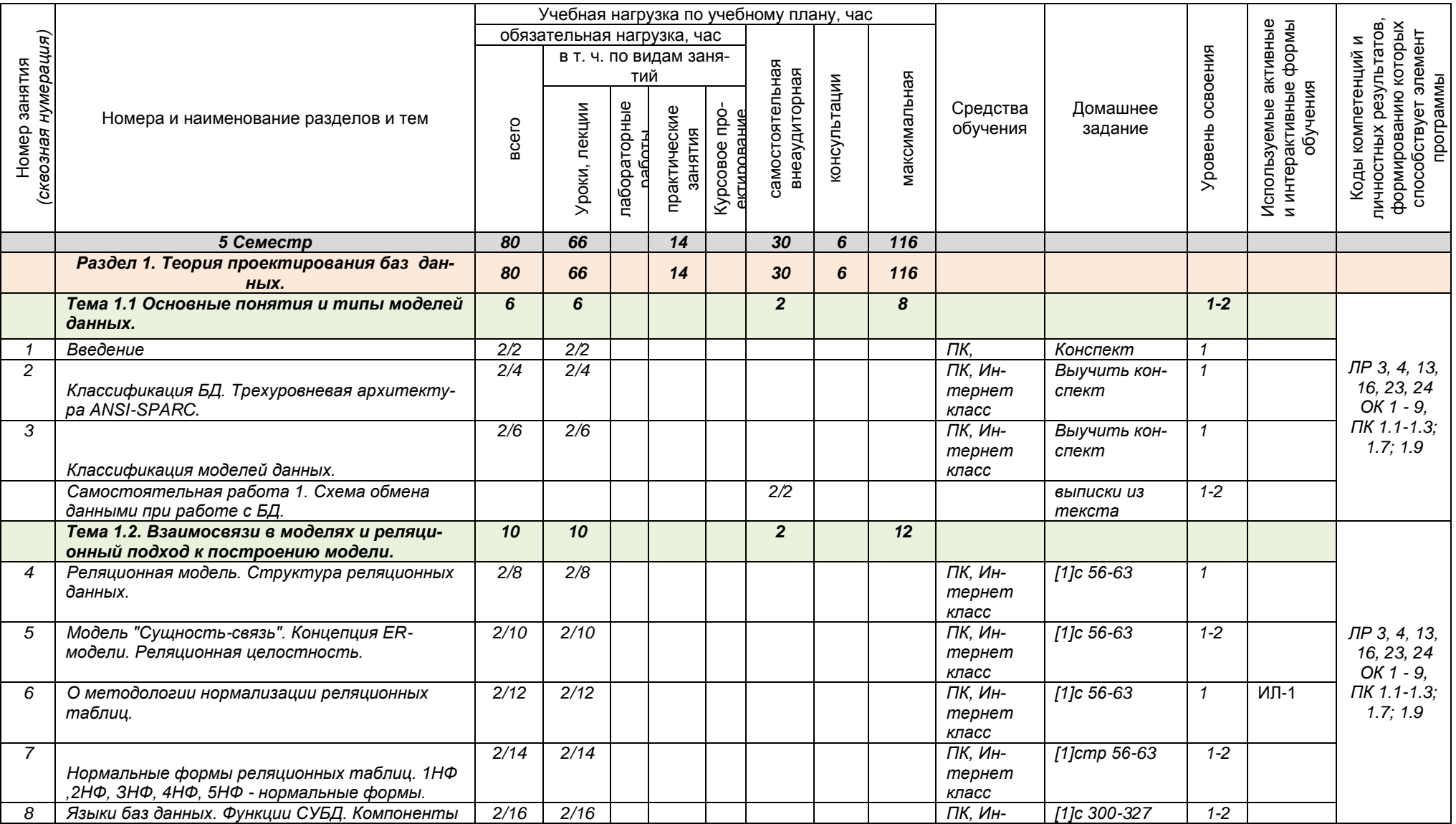

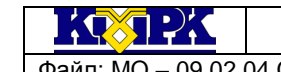

Файл: МО – 09.02.04.ОП.07.РП ОСНОВЫ ПРОЕКТИРОВАНИЯ БАЗ ДАННЫХ С.6/15

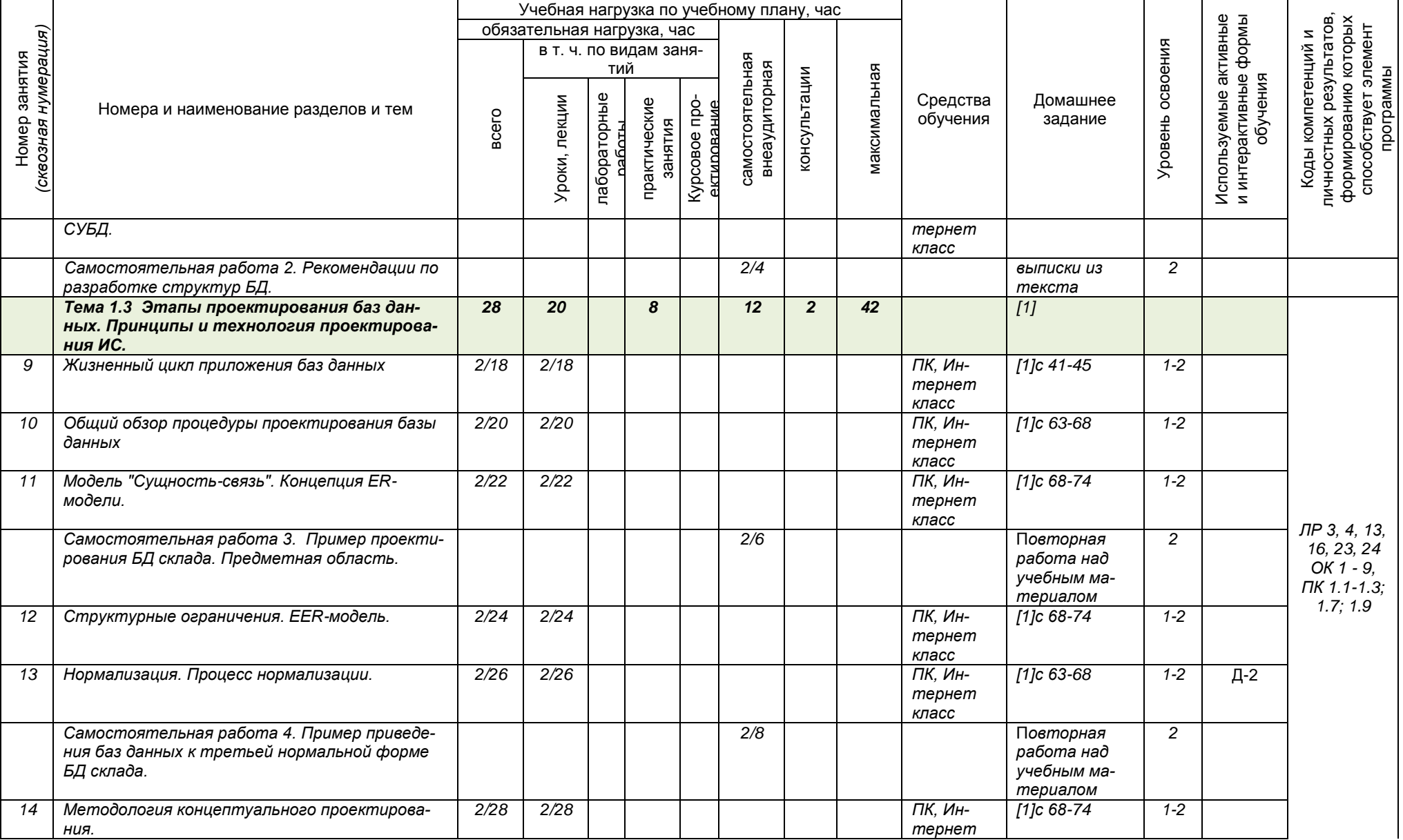

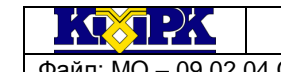

Файл: МО – 09.02.04.ОП.07.РП ОСНОВЫ ПРОЕКТИРОВАНИЯ БАЗ ДАННЫХ С.7/15

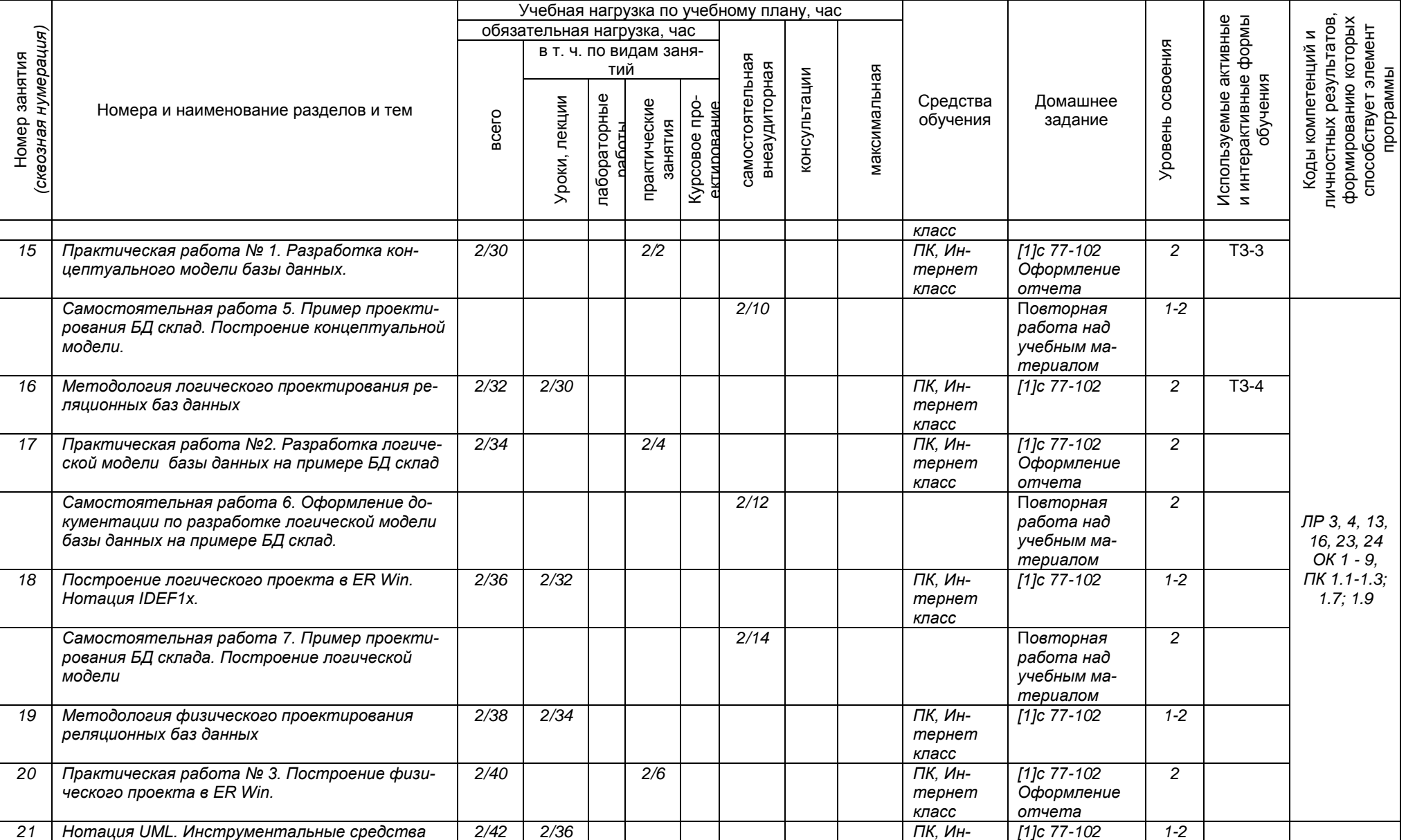

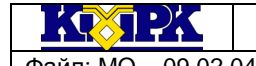

Файл: MO – 09.02.04.ОП.07.РП **ОСНОВЫ ПРОЕКТИРОВАНИЯ БАЗ ДАННЫХ** С.8/15

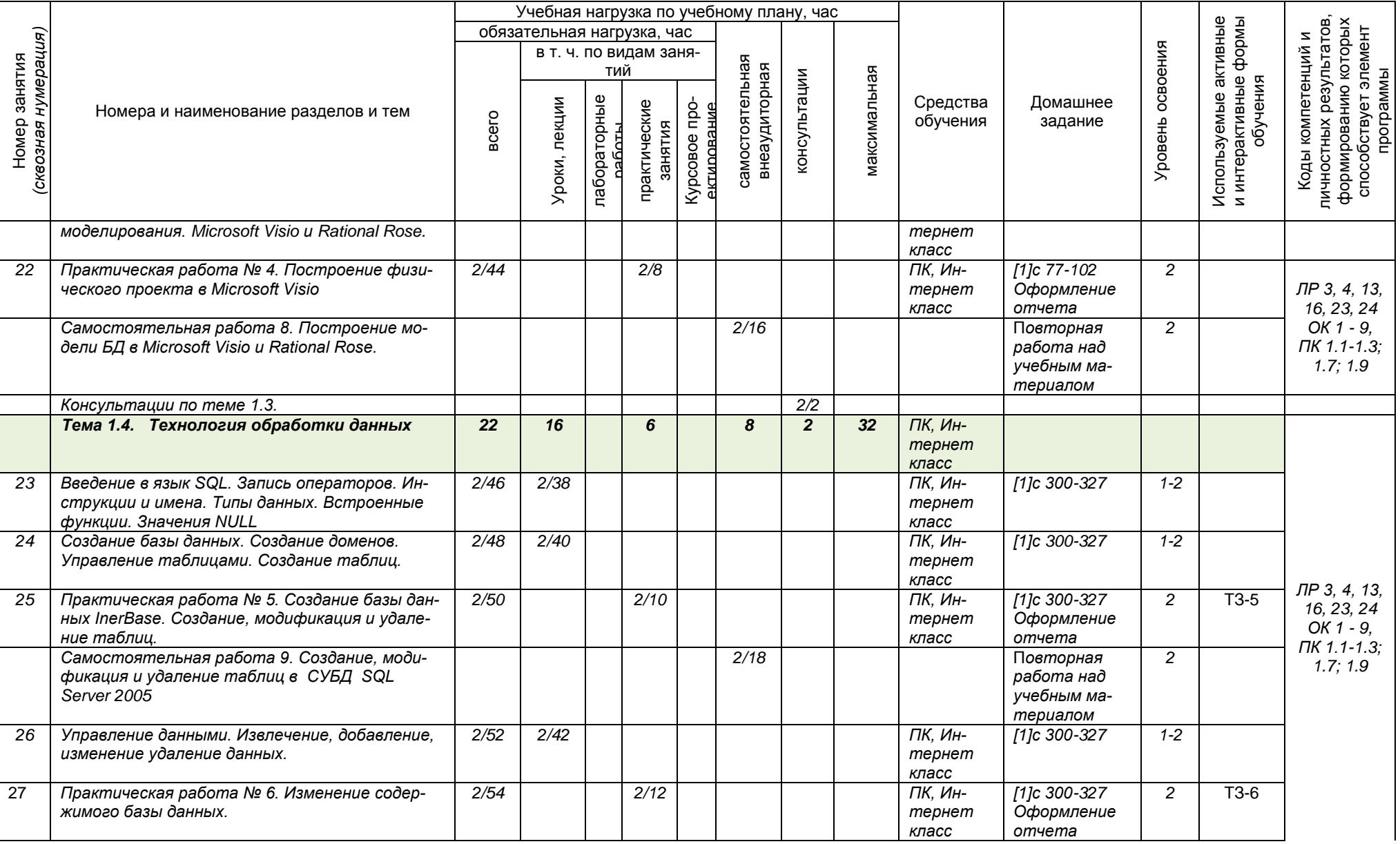

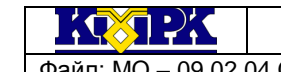

Файл: МО – 09.02.04.ОП.07.РП ОСНОВЫ ПРОЕКТИРОВАНИЯ БАЗ ДАННЫХ С.9/15

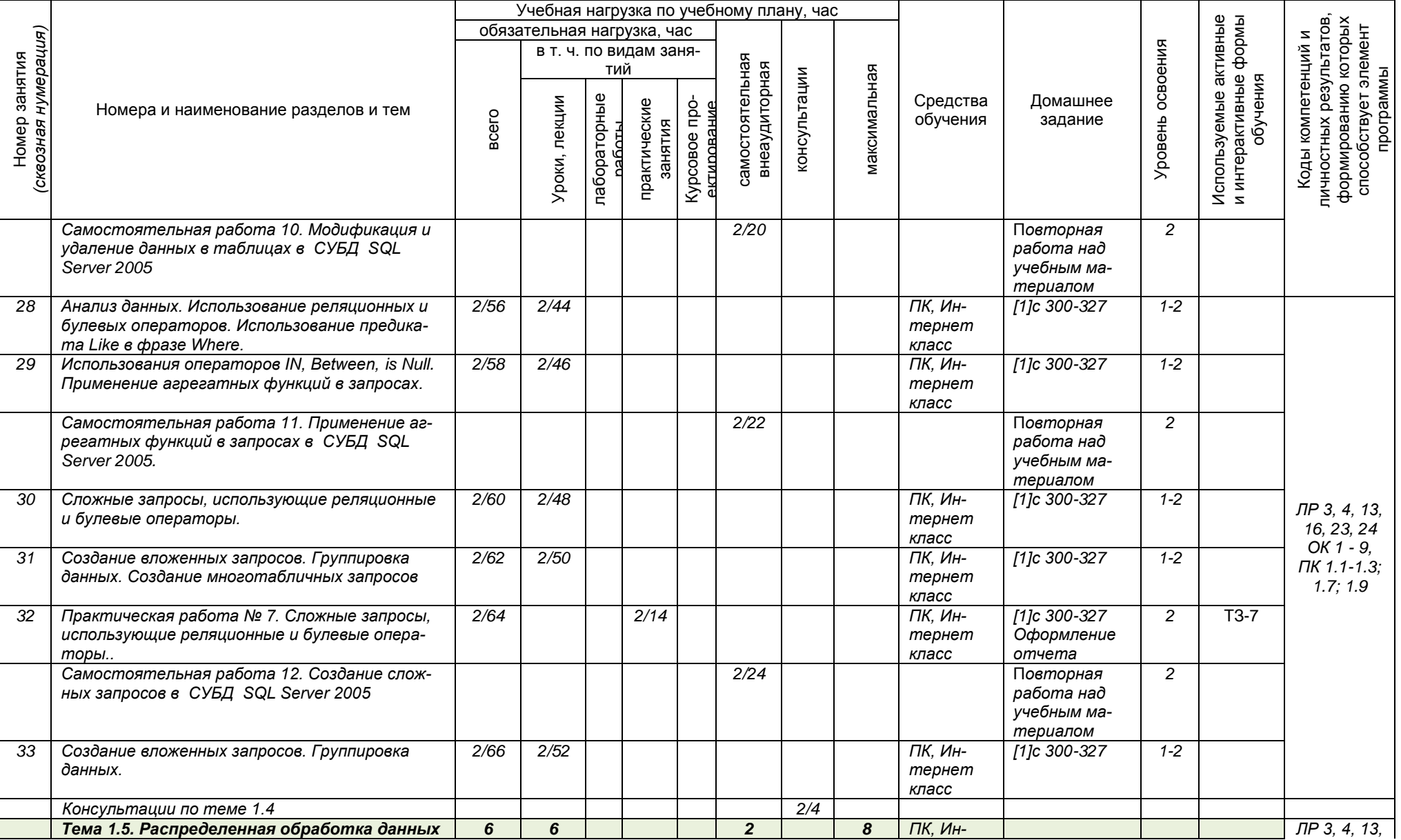

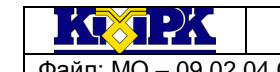

Файл: MO – 09.02.04.ОП.07.РП **ОСНОВЫ ПРОЕКТИРОВАНИЯ БАЗ ДАННЫХ** С.10/15

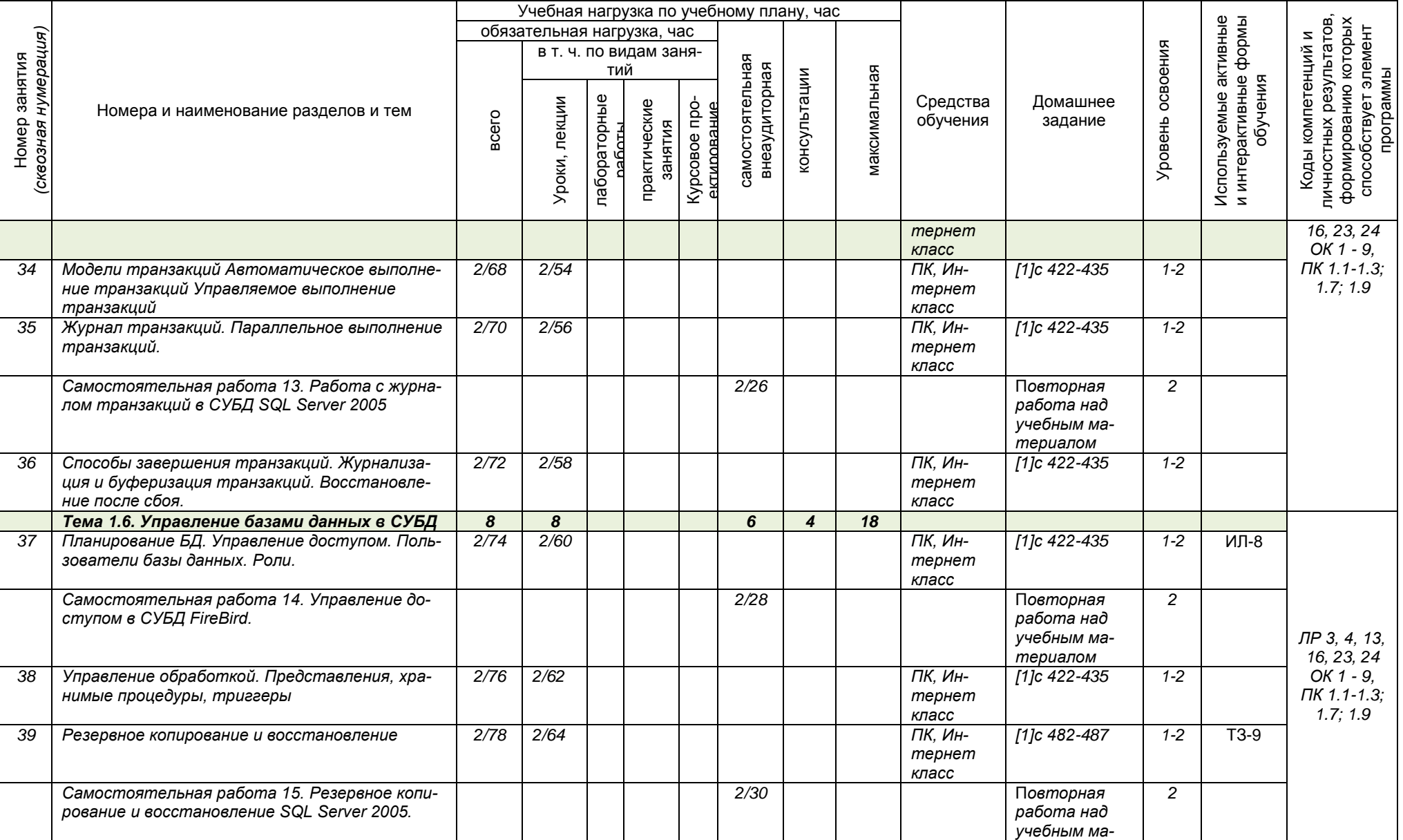

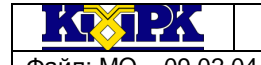

.

#### КМРК БГАРФ ФГБОУ ВО «КГТУ»

Файл: МО – 09.02.04.ОП.07.РП СТАНИ НА СОСНОВЫ ПРОЕКТИРОВАНИЯ БАЗ ДАННЫХ С.11/15

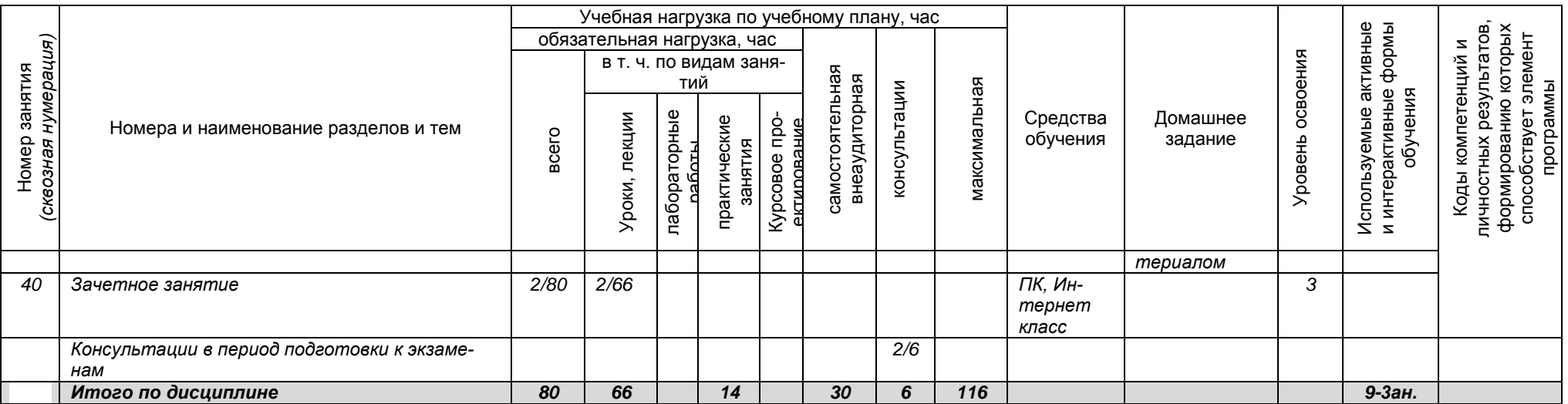

Сокращения, используемые при планировании: ТЗ - Творческие задания, ИЛ - интерактивная лекция, Д - Дискуссия Удельный вес занятий в активных и интерактивных формах = 9 занятий (10%)

## 3 УСЛОВИЯ РЕАЛИЗАЦИИ ПРОГРАММЫ УЧЕБНОЙ ДИСЦИПЛИНЫ

3.1 Для реализации программы учебной дисциплины должны быть предусмотрены следующие специальные помещения:

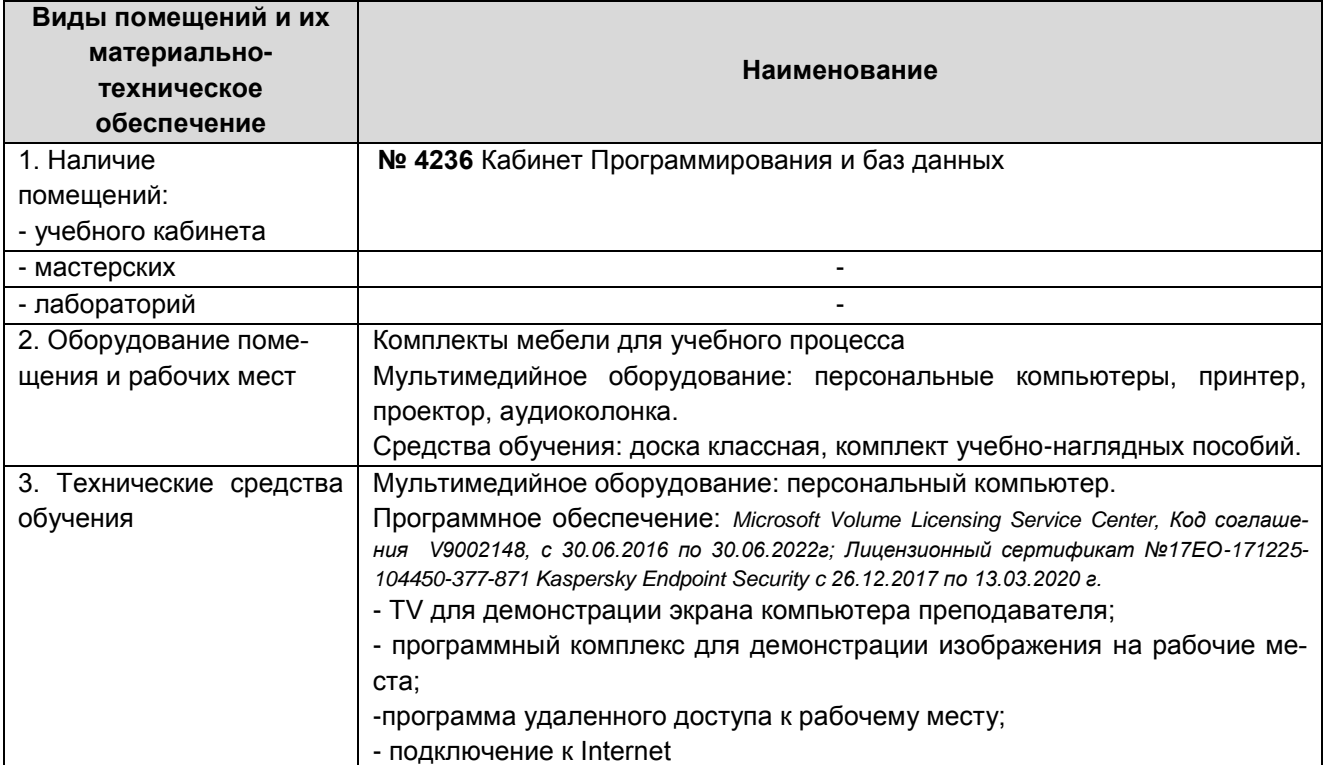

### **3.2 Информационное обеспечение реализации программы**

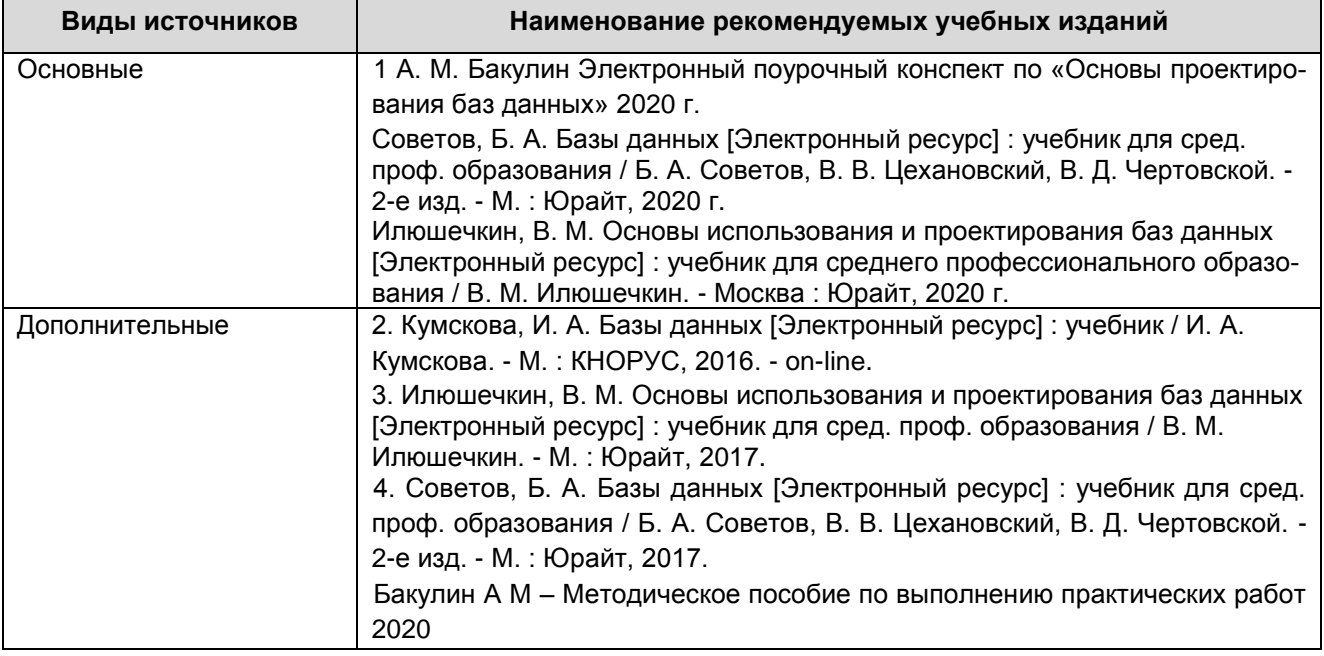

КМРК БГАРФ ФГБОУ ВО «КГТУ» Файл: МО – 09.02.04.ОП.07.РП ОСНОВЫ ПРОЕКТИРОВАНИЯ БАЗ ДАННЫХ С.13/15

Продолжение

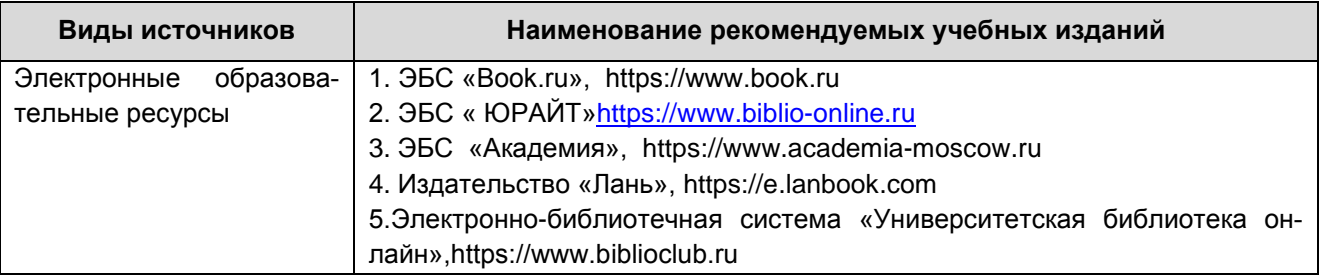

### **3.3 Кадровое обеспечение образовательного процесса**

Требования к квалификации педагогических (инженерно-педагогических) кадров, обеспечивающих обучение по «ОП.07 ОСНОВЫ ПРОЕКТИРОВАНИЯ БАЗ ДАН-НЫХ» по специальности 09.02.04 Информационные системы (по отраслям):

- наличие высшего профессионального образования, соответствующего профилю модуля и специальности «Информационные системы (по отраслям)».

Требования к квалификации педагогических кадров, осуществляющих руководство практикой:

Инженерно-педагогический состав: дипломированные специалисты – преподаватели междисциплинарных курсов, а также общепрофессиональных дисциплин.

## <span id="page-12-0"></span>4 КОНТРОЛЬ И ОЦЕНКА РЕЗУЛЬТАТОВ ОСВОЕНИЯ УЧЕБНОЙ ДИСЦИПЛИ-НЫ

Контроль и оценка результатов освоения учебной дисциплины осуществляется преподавателем в процессе *проведения практических занятий, тестирования, а также выполнения обучающимися индивидуальных заданий, исследований, промежуточной аттестации*

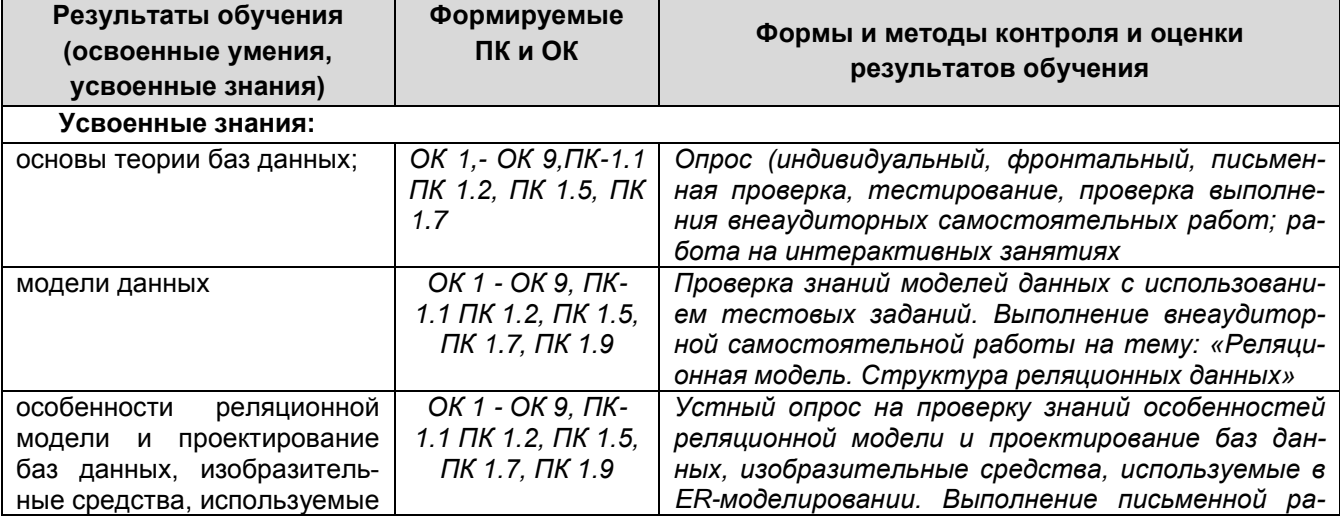

 $\sqrt{N}$ 

## КМРК БГАРФ ФГБОУ ВО «КГТУ» Файл: МО – 09.02.04.ОП.07.РП ОСНОВЫ ПРОЕКТИРОВАНИЯ БАЗ ДАННЫХ С.14/15

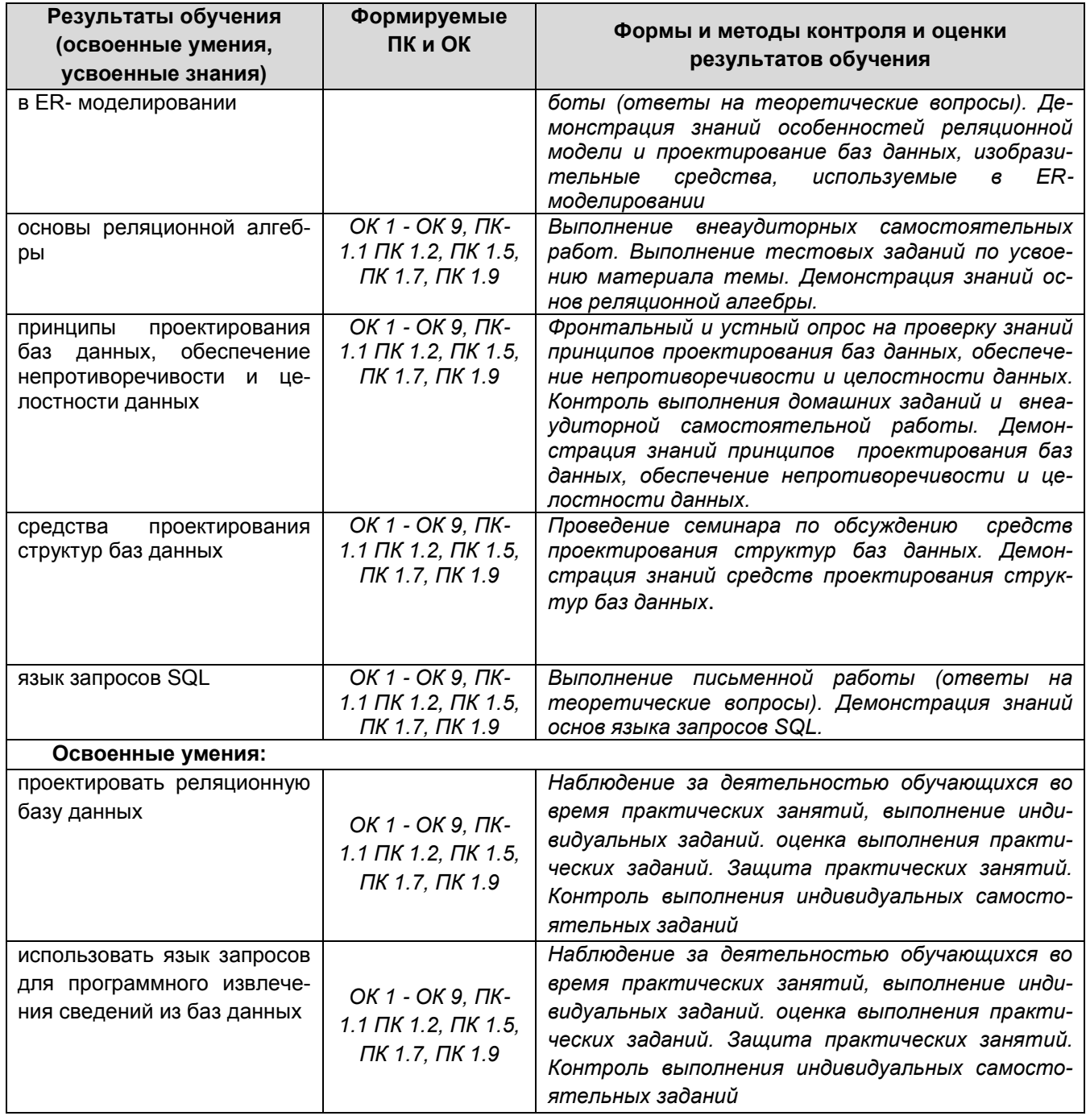

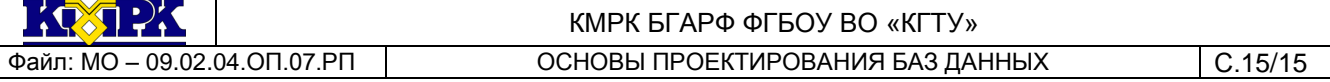

# **5 СВЕДЕНИЯ О РАБОЧЕЙ ПРОГРАММЕ И ЕЕ СОГЛАСОВАНИИ**

<span id="page-14-0"></span>Рабочая программа по специальности «ОП.07 ОСНОВЫ ПРОЕКТИРОВАНИЯ БАЗ ДАННЫХ» представляет собой компонент образовательной программы по специальности 09.02.04 Информационные системы (по отраслям).

## Составитель (автор) Кругленя В.Ю., преподаватель

Рабочая программа рассмотрена на заседании методической комиссии Информатики, информационных систем и программирования, Сетевого и системного администрирования (включая преподавателей информатики) (протокол № 8 от 04.04.2022 г.)

Рабочая программа рассмотрена и одобрена на заседании методического совета колледжа (протокол № 6 от 18.04.2022 г.)